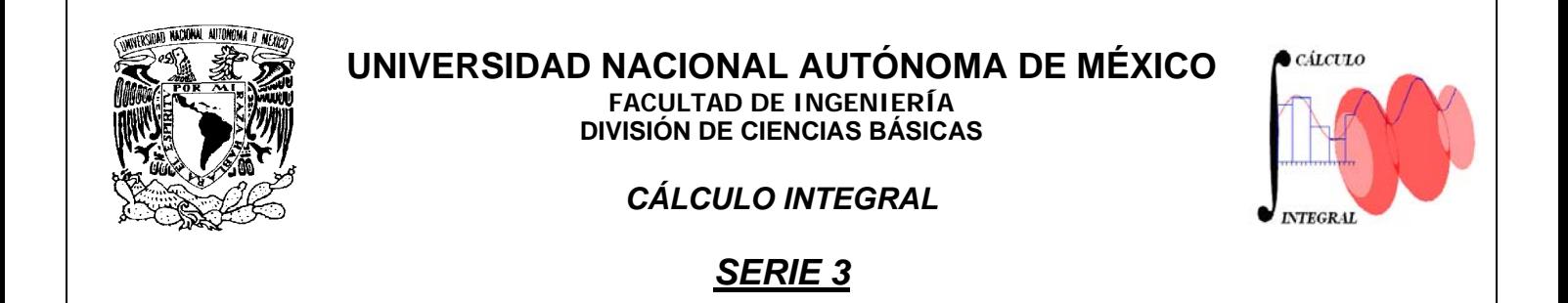

*Mediante la aplicación delmétodo correspondiente,obtener el resultado de las siguientes int egrales :*

1. 
$$
\int \frac{\cos^{\frac{2}{3}} x}{\sin^3 x} dx
$$
  
Solución: 
$$
-\frac{3}{5} \cot^{\frac{5}{3}} x + C
$$

2. 
$$
\int \frac{x}{x^4 + x^2 + 1} dx
$$
  
Solución: 
$$
\frac{\sqrt{3}}{3} \text{ and } \tan \frac{2}{\sqrt{3}} \left( x^2 + \frac{1}{2} \right) + C
$$

3. 
$$
\int \frac{dx}{\sqrt{\left(\frac{1}{e^x}\right)^2 - 1}}
$$

Solution: 
$$
-\text{ang} \sec(e^{-x}) + C
$$

4. 
$$
\int \frac{4 \text{senx} \cos x}{\text{sen}^2 x - \cos^2 x} dx
$$
  
Solución :  $\ln |\text{sen}^2 x - \cos^2 x| + C$ 

*Efectuar :*

5. 
$$
\int \operatorname{sen} 2x \cos \frac{x}{3} dx
$$
  
\n6. 
$$
\int \operatorname{sen}^{4} 3x dx
$$
  
\nSolution: 
$$
\frac{3}{8}x - \frac{1}{12} \operatorname{sen} 6x + \frac{1}{96} \operatorname{sen} 12x + C
$$
  
\n7. 
$$
\int \operatorname{sen}^{4} x \cos^{5} x dx
$$
  
\nSolution: 
$$
\frac{\operatorname{sen}^{5} x}{5} - \frac{2}{7} \operatorname{sen}^{7} x + \frac{\operatorname{sen}^{9} x}{9} + C
$$
  
\n8. 
$$
\int \operatorname{sech}^{3} x \tanh x dx
$$

9. 
$$
\int 4x(\text{angsec }x) dx
$$

Solución :  $2x^2$  angsec  $x - 2\sqrt{x^2 - 1} + C$ 

10. 
$$
\int \frac{x^3+1}{x^2-x^3} \ dx
$$

Solution: 
$$
-x + \ln x - \frac{1}{x} - 2\ln(x-1) + C
$$
  
=  $-x - \frac{1}{x} + \ln \left| \frac{x}{(x-1)^2} \right| + C$ 

11. 
$$
\int \frac{dx}{x \ln x}
$$
  
Solución:  $\ln[\ln x] + C$ 

12. 
$$
\int \frac{dx}{\sqrt{x^2 - 1}}
$$
  
Solución:  $ln(x + \sqrt{x^2 - 1}) + C$ 

$$
13. \quad \int \frac{2x}{x^2 + x + 1} \ dx
$$

 $(x^2 + x + 1)$  $2\left(x+\frac{1}{2}\right)$ 1) $-\frac{2}{\epsilon}$  angtan $\frac{2}{\epsilon}$  $\frac{3}{3}$   $\sqrt{3}$  $-(x+1)-\frac{2}{\sqrt{2}}$  angtan $-\frac{2}{\sqrt{2}}$  + *x Solución :*  $ln(x^2+x+1)-\frac{2}{x}$  angtan  $\frac{2}{x^2}+C$ 

14. 
$$
\int \frac{\sqrt{9-x^2}}{x^2} dx
$$
  
Solución: ang cos  $\frac{x}{3} - \frac{\sqrt{9-x^2}}{x} + C$ 

15. 
$$
\int (x^2-1)e^x dx
$$
  
Solución: 
$$
x^2e^x-2xe^x+e^x+C
$$

16. 
$$
\int \frac{xe^x}{(x+1)^2} dx
$$
  
Solución: 
$$
-\frac{xe^x}{x+1} + e^x + C
$$

Solution:

\n
$$
\int \frac{dx}{(x^{2}+1)^{2}}
$$
\nSolution:

\n
$$
\frac{\text{angtan}(x)}{2} + \frac{x}{2x^{2}+2} + C
$$
\n18.

\n
$$
\int \frac{x^{2} + \sqrt{x+1}}{\sqrt[3]{x+1}} dx
$$
\nSolution:

\n
$$
\frac{3}{8} \sqrt[3]{(x+1)^{8}} - \frac{6}{5} \sqrt[3]{(x+1)^{5}} + \frac{3}{2} \sqrt[3]{(x+1)^{2}} + \frac{6}{7} \sqrt[6]{(x+1)^{7}} + C
$$

$$
19. \int \sqrt[3]{1 + \sqrt[4]{x}} dx
$$
  
**Solution:** 
$$
\frac{12}{13} \left(1 + x^{\frac{1}{4}}\right)^{\frac{13}{3}} - \frac{18}{5} \left(1 + x^{\frac{1}{4}}\right)^{\frac{10}{3}} + \frac{36}{7} \left(1 + x^{\frac{1}{4}}\right)^{\frac{7}{3}} - 3 \left(1 + x^{\frac{1}{4}}\right)^{\frac{4}{3}} + C
$$

20 *Calcular el área de la región limitada por las gráficas de ecuaciones* . :

a) 
$$
f(x) = 3(x^3 - x)
$$
 y  $g(x) = 0$   
Solution:  $\frac{3}{2}u^2$ 

b) 
$$
y=e^x
$$
,  $y=e^{-x}$   $y$   $x=1$   
Solution:  $\left[\frac{1}{e}(e^2+1)-2\right]u^2$ 

c) 
$$
x = \frac{y^2}{2}
$$
  $y$   $x = y+4$   
Solución: 18 u<sup>2</sup>

 $4x^2 + y^2 = 4$ Solución: 2π u<sup>2</sup> 21.*Calcular el área de la región limitada por la elipse de ecuación*:

22. *Calcular el volumen del sólido que se genera al girar alrededor* : *del eje de las abscisas la región limitada por las gráficas*

a) 
$$
y = x^2 + 1
$$
,  $y = 0$ ,  $x = 0$  y  $x = 1$   
Solución:  $\frac{28}{15}\pi u^3$ 

b) 
$$
y=e^{-x}
$$
,  $y=0$ ,  $x=0$  y  $x=1$ 

c) 
$$
y=0
$$
,  $x=5$   $y$   $x = y^{\frac{2}{3}} + 1$   
Solución:  $64\pi$   $u^3$ 

23 . *Por medio de integrales calcular el volumen de una esfera*  $de$  *radio*  $r = 2$  *cm*.

Solution: 
$$
V = \frac{32}{3}\pi u^3
$$

 $(\sqrt{2}+1)-\frac{1}{\sqrt{2}}u^2$ 24 . *Calcular el área de la región limitada por las graficas de ecuación* 0  $\displaystyle{=\sec x \;\; y \;\; y = \cos x \; , \;\; en\;el\; intervalo \left[ \,0,\frac{\pi}{4} \, \right] }$ 2  $Solution: A = \ln(\sqrt{2}+1)-\frac{1}{\sqrt{2}}$  u  $y = \sec x$  y  $y = \cos x$ , en el intervalo  $\left[0, \frac{\pi}{\epsilon}\right]$ .

girar la region limitada por las gráficas de y=  $x^2$  y de y= $-x^2$ +1, 25 . *Calcular el volumen del sólido de revolución que se obtiene al hacer* . *alrededor del eje de las abscisas*

Solution: 
$$
V = \frac{2\sqrt{2}}{3}\pi u^3
$$

*intervalo* [1,3]. 26.Obtener lalongitud de la curva de ecuación  $y = \frac{x^3}{2} + \frac{1}{2}$ 6 2 .Obtener lalongitud de la curva de ecuación  $y = \frac{x^3}{x} + \frac{1}{x^2}$ , en el *x*

Solution: 
$$
L = \frac{14}{3} u
$$

por la circunferencia de ecuación  $x^2 + y^2 - 9 = 0$ . 27 . *Por medio de integrales calcular el perímetro del círculo definido*

28.*Calcular la longitud de la curva de ecuación y* = ln|cos x| , *desde* 0, hasta el punto cuya ordenada es y=  $\ln\left(\frac{1}{\tau}\right)$ =0, hasta el punto cuya ordenada es y= $\ln\left(\frac{1}{\sqrt{2}}\right)$ *el punto cuya abscisa es x* = 0, *hasta el punto cuya ordenada es y* =  $\ln \frac{1}{\sqrt{1}}$ .

Solution: 
$$
L = \ln(\sqrt{2} + 1) u
$$

limitado por la cincunferencia de ecuacion  $\left( x{-}1 \right)^2 + \left( y{-}1 \right)^2 = 1$  , alrededor 29 . *Calcular el volumen del sólido que se genera al hacer girar el círculo* . *del eje de las ordenadas*